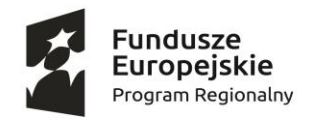

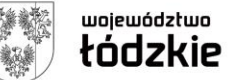

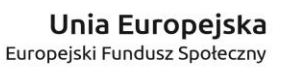

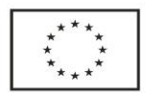

Piotrków Trybunalski dn. 08.03.2023 r.

## **ZAPYTANIE OFERTOWE**

## **Numer postępowania: 1/NWLW/2023**

1. Zespół Szkół Ponadpodstawowych Nr 1 im. rtm. Witolda Pileckiego zaprasza potencjalnych Wykonawców/Dostawców do złożenia ofert na zadanie pn.:

Dostawa wyposażenia do pracowni zawodowej w związku z realizacją projektu pt. "Nowoczesne wyposażenie – lepsze wykształcenie" nr RPLD.11.03.01-10-0010/19 (dostawa oraz przeszkolenie 8 nauczycieli przedmiotów zawodowych w zakresie obsługi zainstalowanego sprzętu).

- 2. Zamówienie jest realizowane na podstawie regulaminu wewnętrznego oraz procedury rozeznania rynku określonej w Wytycznych w zakresie kwalifikowalności wydatków w ramach Europejskiego Funduszu Rozwoju Regionalnego, Europejskiego Funduszu Społecznego oraz Funduszu Spójności na lata 2014-2020.
- 3. Szczegółowy opis przedmiotu zamówienia, umożliwiający złożenie ofert:

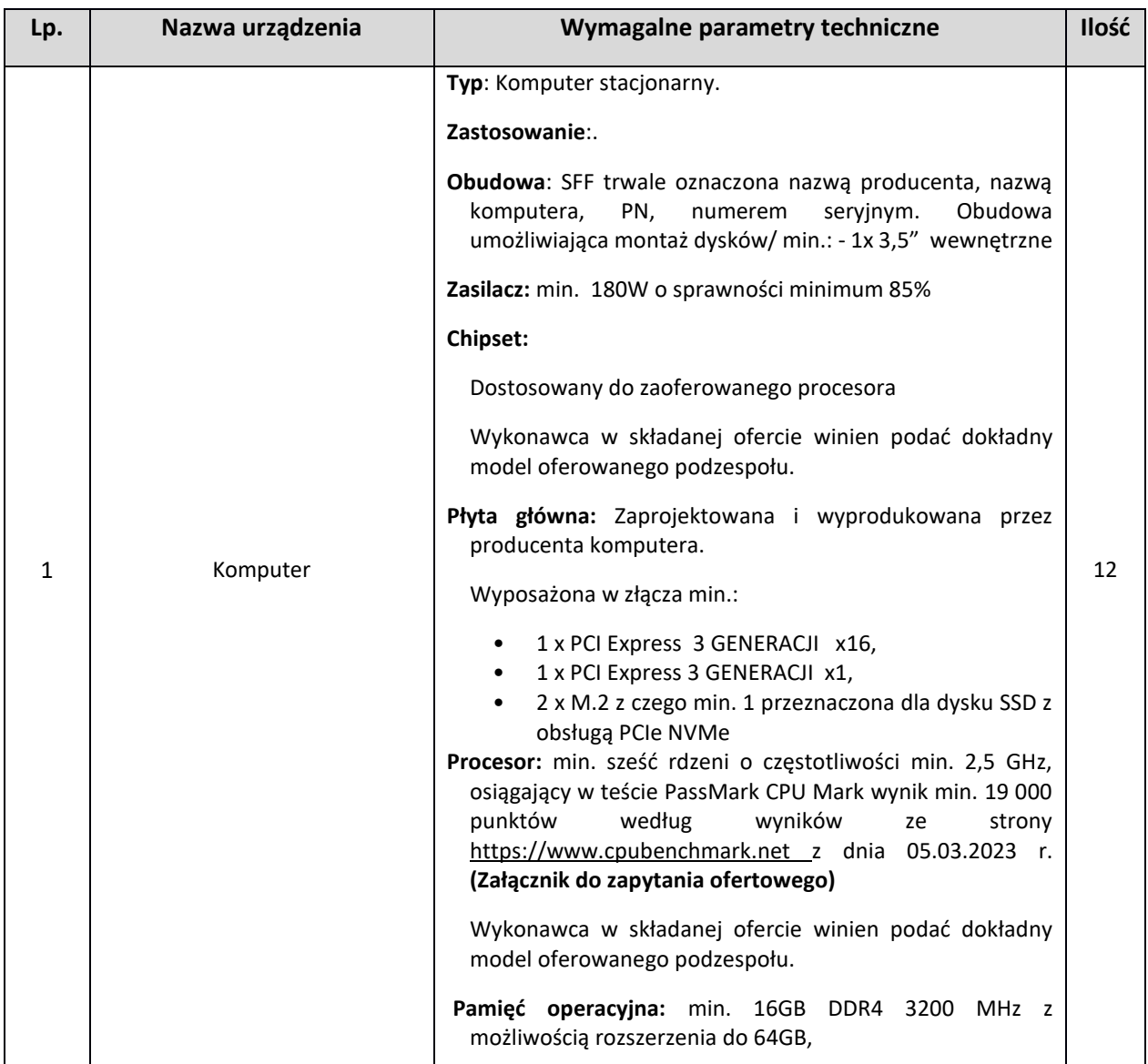

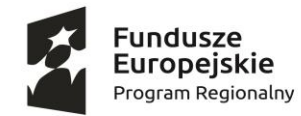

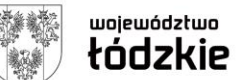

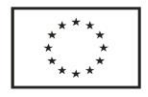

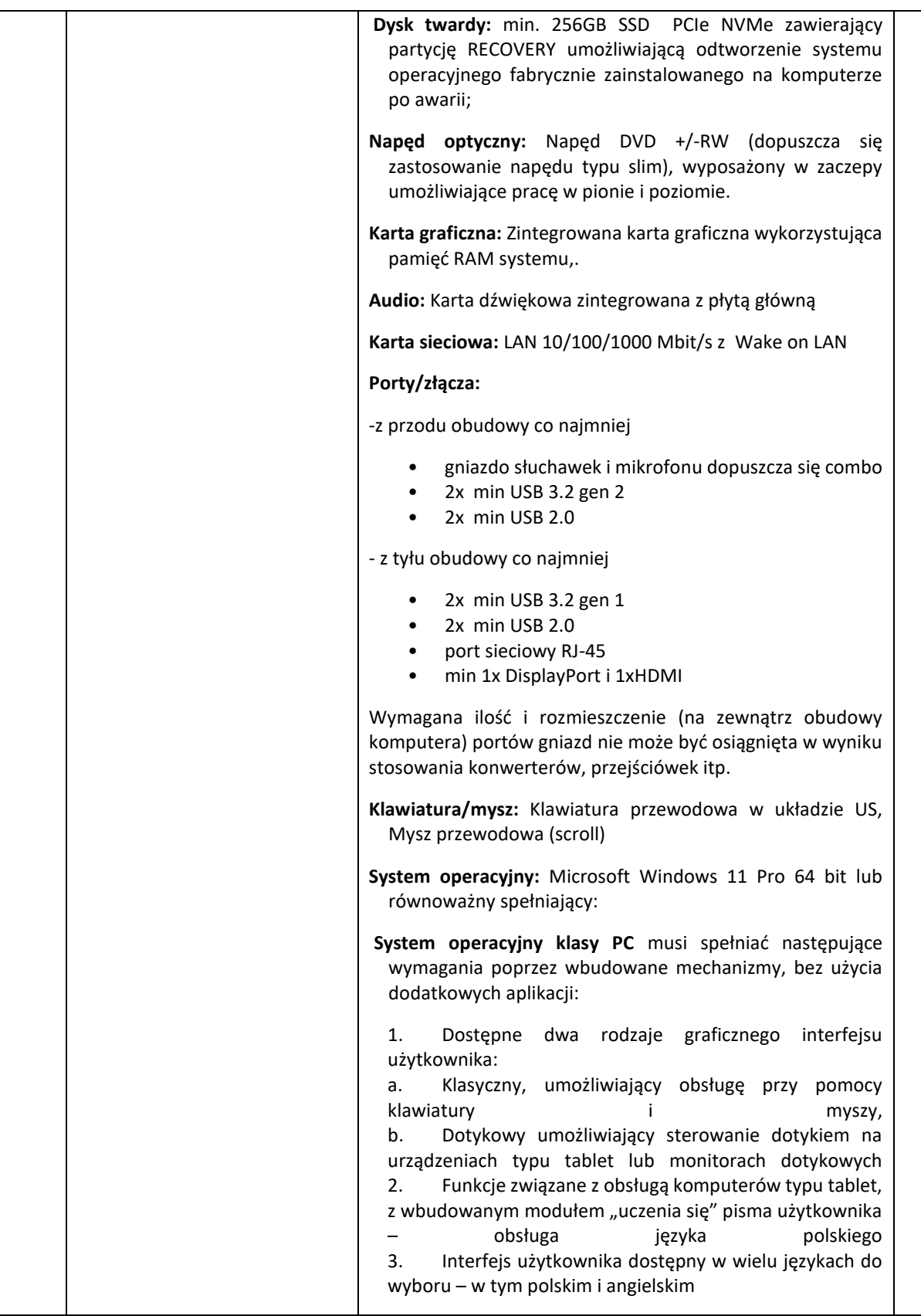

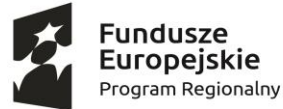

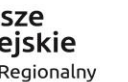

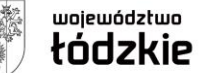

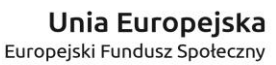

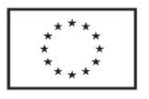

4. Możliwość tworzenia pulpitów wirtualnych, przenoszenia aplikacji pomiędzy pulpitami i przełączanie się pomiędzy pulpitami za pomocą skrótów klawiaturowych lub GUI. 5. Wbudowane w system operacyjny minimum dwie przeglądarki internetowe 6.Zintegrowany z systemem moduł wyszukiwania informacji (plików różnego typu, tekstów, metadanych) dostępny z kilku poziomów: poziom menu, poziom otwartego okna systemu operacyjnego; system wyszukiwania oparty na konfigurowalnym przez użytkownika module indeksacji zasobów lokalnych, 7. Zlokalizowane w języku polskim, co najmniej następujące elementy: menu, pomoc, komunikaty systemowe, menedżer plików. 8. Graficzne środowisko instalacji i konfiguracji dostępne w języku polskim 9. Wbudowany system pomocy w języku polskim. 10. Możliwość przystosowania stanowiska dla osób niepełnosprawnych (np. słabo widzących). 11. Możliwość dokonywania aktualizacji i poprawek systemu poprzez mechanizm zarządzany przez administratora systemu Zamawiającego. 12. Możliwość dostarczania poprawek do systemu operacyjnego w modelu peer-to-peer. 13. Możliwość sterowania czasem dostarczania nowych wersji systemu operacyjnego, możliwość centralnego opóźniania dostarczania nowej wersji o minimum 4 miesiące. 14. Zabezpieczony hasłem hierarchiczny dostęp do systemu, konta i profile użytkowników zarządzane zdalnie; praca systemu w trybie ochrony kont użytkowników. 15. Możliwość dołączenia systemu do usługi katalogowej on-premise lub w chmurze. 16. Umożliwienie zablokowania urządzenia w ramach danego konta tylko do uruchamiania wybranej aplikacji tryb "kiosk". 17. Możliwość automatycznej synchronizacji plików i folderów roboczych znajdujących się na firmowym serwerze plików w centrum danych z prywatnym urządzeniem, bez konieczności łączenia się z siecią VPN z poziomu folderu użytkownika zlokalizowanego w centrum danych **firmy**. 18. Zdalna pomoc i współdzielenie aplikacji – możliwość zdalnego przejęcia sesji zalogowanego użytkownika celem rozwiązania problemu z komputerem. 19. Transakcyjny system plików pozwalający na stosowanie przydziałów (ang. quota) na dysku dla użytkowników oraz zapewniający większą niezawodność i pozwalający tworzyć kopie zapasowe.

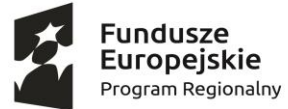

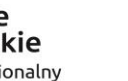

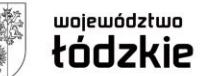

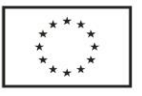

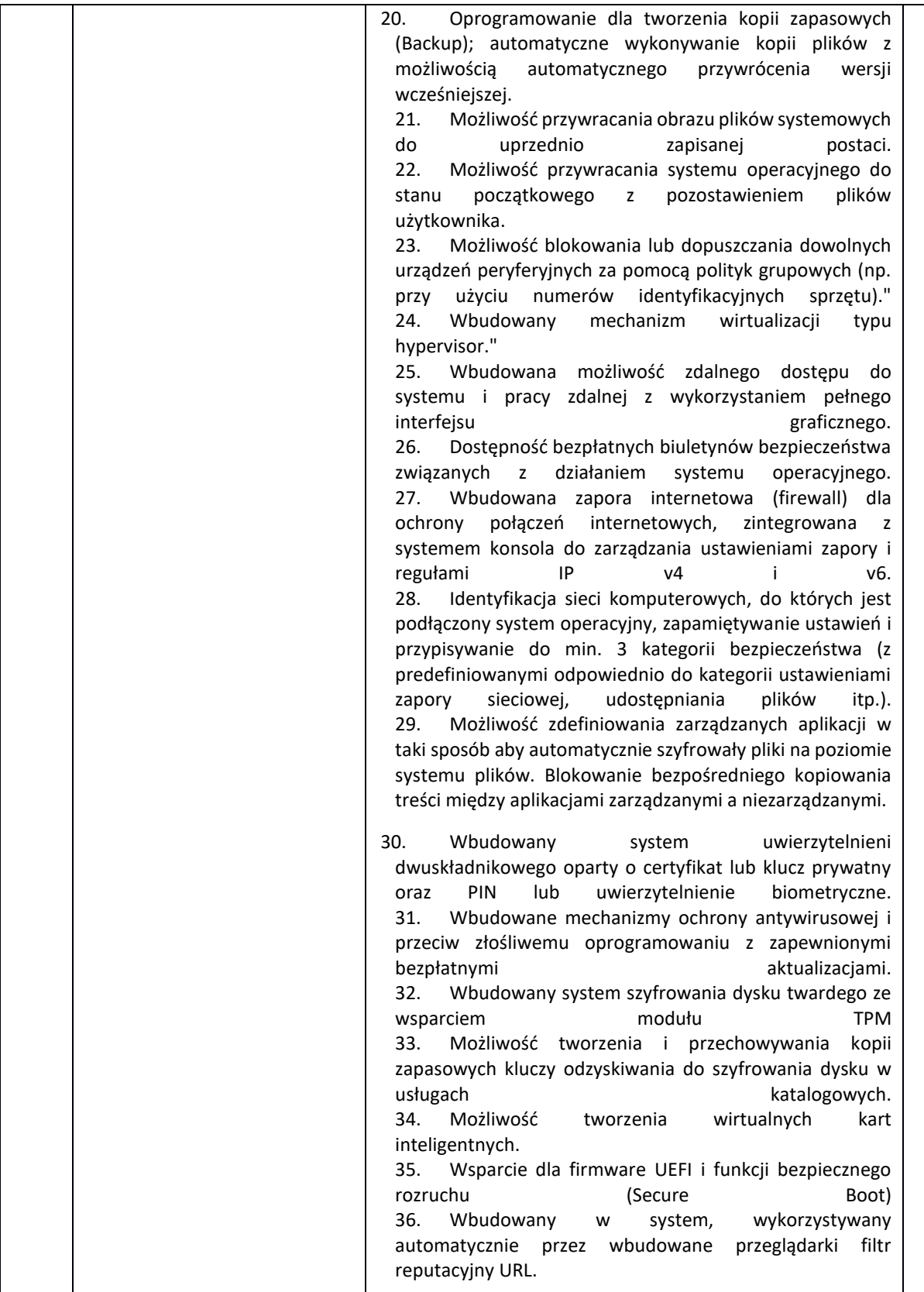

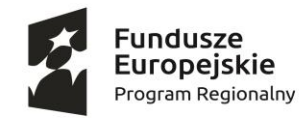

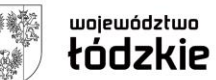

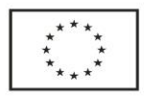

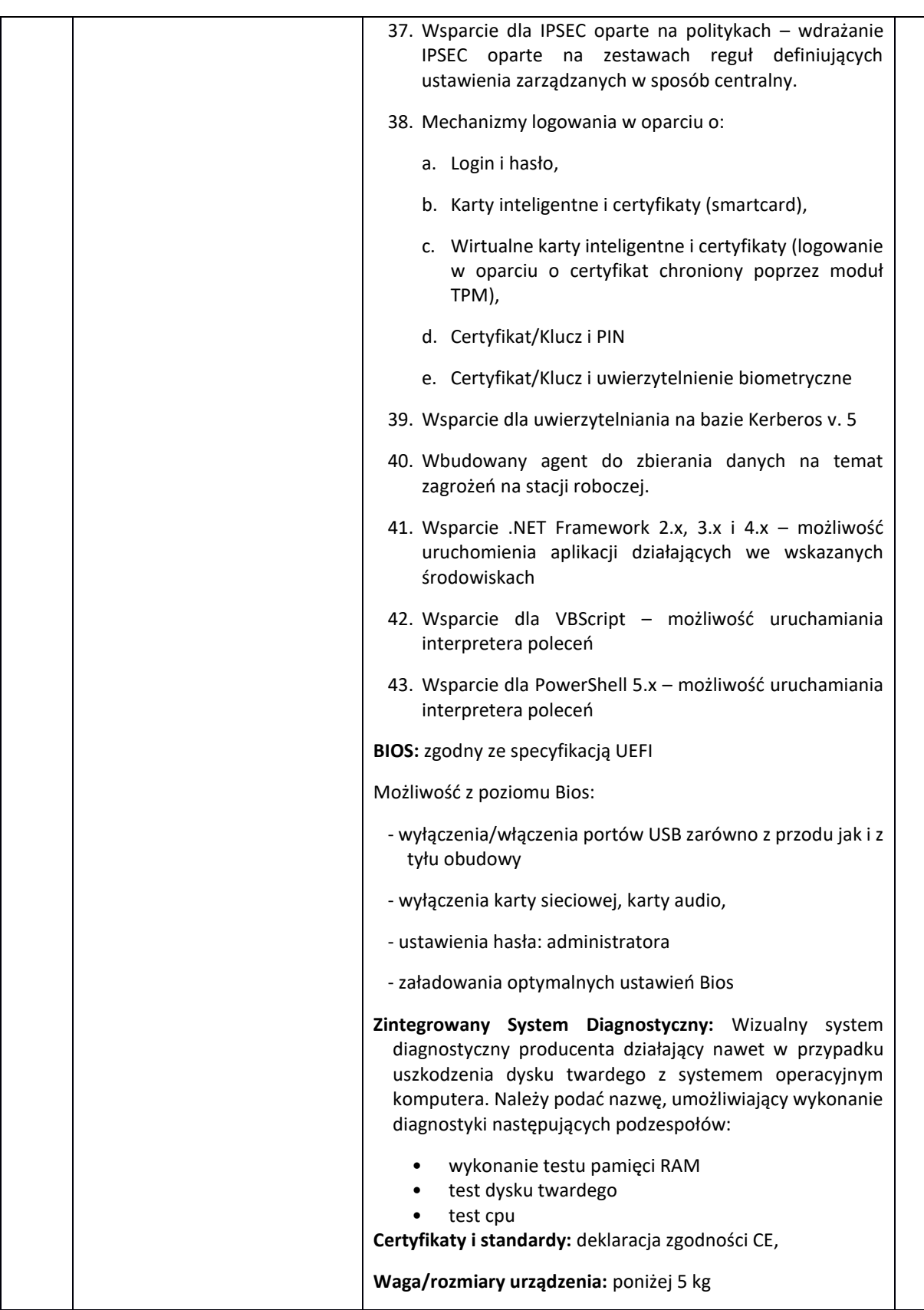

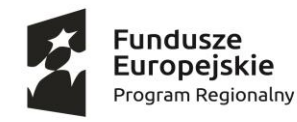

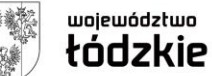

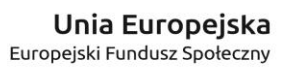

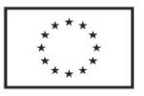

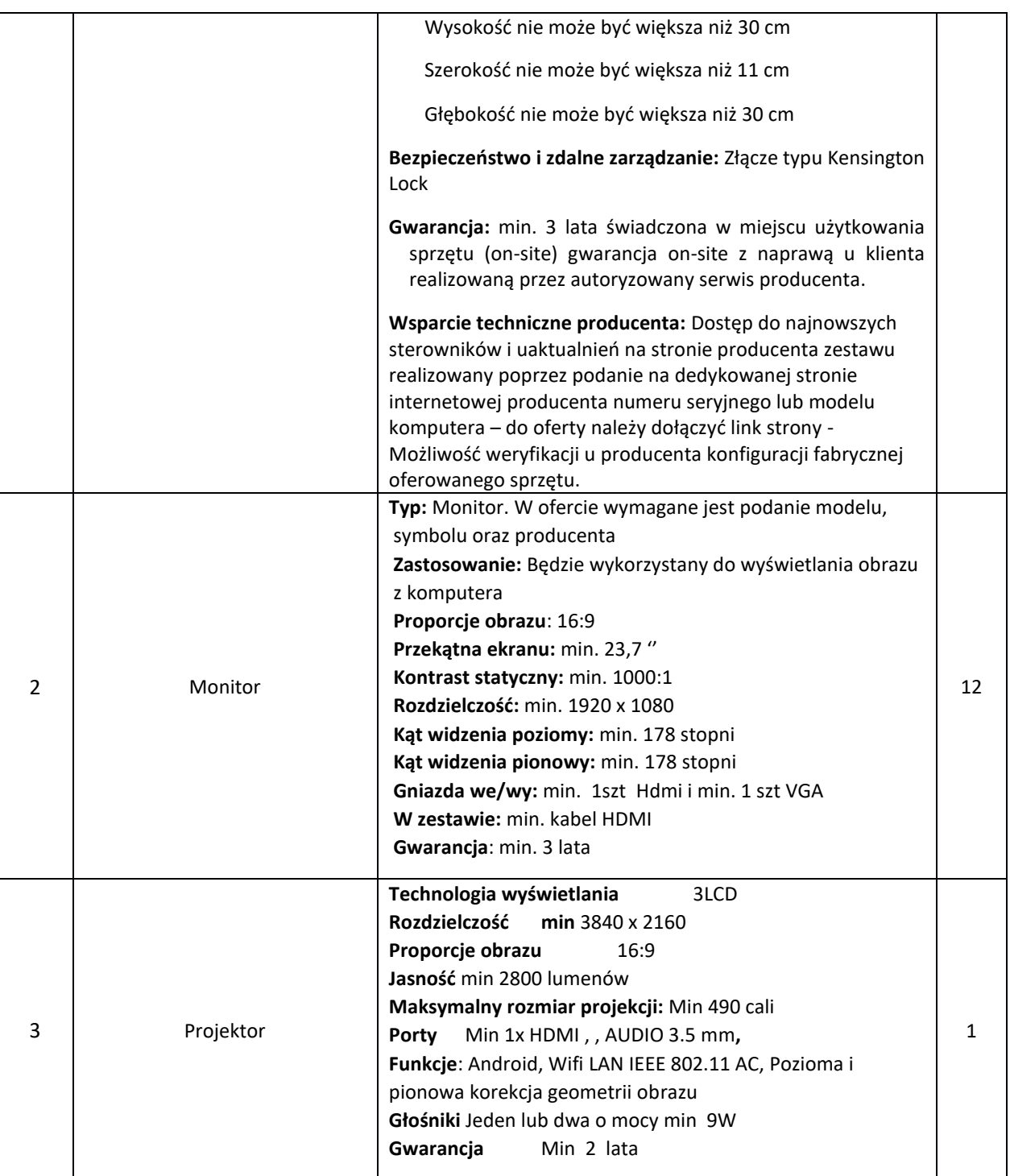

- a. termin realizacji zamówienia: do 4 tygodni od dnia podpisania umowy
- b. okres gwarancji: 24 miesiące
- c. warunki płatności wynagrodzenie płatne będzie przelewem na rachunek bankowy Wykonawcy/Dostawcy wskazany na fakturze w terminie 14 dni od daty doręczenia prawidłowo wystawionej faktury do siedziby Zamawiającego

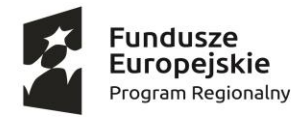

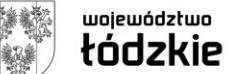

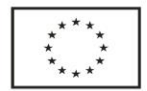

- d. inne szczegółowe wymagania Zamawiającego: -
- 4. Warunki udziału w postępowaniu oraz opis dokonywania oceny ich spełnienia (fakultatywnie): złożenie oferty wraz z specyfikacją
- 5. Kryteria oceny oferty (wymienić) oraz informacja o wagach punktowych lub procentowych przypisanych do poszczególnych kryteriów oceny oferty i opis sposobu przyznawania punktacji za spełnienie danego kryterium oceny oferty:

Kryterium oceny ofert: **Cena (brutto) - 100 %**

Maksymalna ilość punktów do uzyskania wynosi 100,

- Liczba punktów przyznana ofercie zostanie obliczona wg wzoru:

$$
P_C = \frac{C_n}{C_b} \times 100
$$

gdzie:

- P<sup>C</sup> liczba punktów w kryterium **Cena – 100%**,
- Cn- najniższa cena spośród ważnych ofert,
- Cb- cena badanej oferty.

Ocena punktowa tego kryterium zostanie zaokrąglona do 2 miejsc po przecinku.

6. W przypadku zainteresowania realizacją ww. zadania, zapraszamy do złożenia oferty na załączonym druku "**OFERTA**" oraz wypełnienia dokumentów wymienionych poniżej.

 *Sposób przygotowania oferty oraz miejsce i termin składania ofert.*

Ofertę należy złożyć w formie pisemnej \*:

6.1.) osobiście w siedzibie Zespołu Szkół Ponadpodstawowych Nr 1 im. rtm. Witolda Pileckiego w Piotrkowie Trybunalskim ul. Roosevelta 1 w zamkniętej nieprzeźroczystej, zabezpieczonej przed otwarciem kopercie opisanej nazwą zadania i informacją "oferta, nie otwierać przed dniem otwarcia ofert",

6.2.) przesłać na adres: Zespół Szkół Ponadpodstawowych Nr 1 im. rtm. Witolda Pileckiego, Dział Zamówień Publicznych w Piotrkowie Trybunalskim, ul. Roosevelta 1 w zamkniętej nieprzeźroczystej, zabezpieczonej przed otwarciem kopercie opisanej nazwą zadania i informacją "oferta, nie otwierać przed dniem otwarcia ofert",

6.3.) w wersji elektronicznej na adres e-mail: [zsp1.projekty@interia.pl](mailto:zsp1.projekty@interia.pl) z informacją "oferta, nie ujawniać przed **dniem otwarcia ofert"** w nieprzekraczalnym terminie: do dnia 16.03.2023 r. do godz. 15:00.

*Uwaga: W przypadku złożenia oferty w wersji elektronicznej decyduje data wysłania, w przypadku wersji papierowej decyduje data wpływu oferty do Zespołu Szkół Ponadpodstawowych Nr 1 im. rtm. Witolda Pileckiego w Piotrkowie Trybunalskim. Oferty otrzymane po terminie składania ofert zostaną zwrócone Wykonawcom/Dostawcom.* 

Do oferty muszą być dołączone następujące dokumenty:

- wypełniony i podpisany druk "OFERTA";

- pełnomocnictwo do reprezentowania Wykonawcy lub inny stosowny dokument – jeżeli zostało ustanowione bądź do reprezentowania Wykonawców wspólnie ubiegających się o zamówienie przedłożone

- wypełniony i podpisany druk "Specyfikacja".

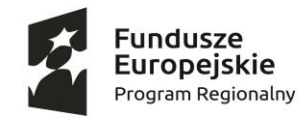

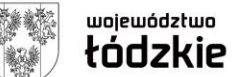

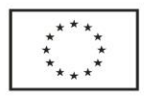

Oferta musi być podpisana przez osobę/osoby upoważnioną/upoważnione do reprezentowania Wykonawcy lub Wykonawców wspólnie ubiegających się o udzielenie zamówienia publicznego.

7. Wszelkie zapytania mogą być składane przez Wykonawców/Dostawców wyłącznie na drodze

pisemnej (osobiście, pocztą, e - mailem, faksem) z dopiskiem "Zapytanie do zadania p.n. Dostawa wyposażenia do pracowni zawodowej w związku z realizacją projektu pt. "Nowoczesne wyposażenie lepsze wykształcenie" nr RPLD.11.03.01-10-0010/19 (dostawa oraz przeszkolenie 8 nauczycieli przedmiotów zawodowych w zakresie obsługi zainstalowanego sprzętu)", (przy czym mogą one wpłynąć do Zamawiającego do połowy okresu wyznaczonego na składanie ofert), co zobowiązuje Zamawiającego do opublikowania zapytań na stronie internetowej z jednoczesnym poinformowaniem Wykonawców/Dostawców, którzy ujawnili się w toku prowadzonej procedury. Zapytania złożone po wymaganym terminie nie będą rozpatrywane przez Zamawiającego. Nie dopuszcza się składania zapytań telefonicznie, co zobowiązuje Wykonawcę do respektowania procedury prowadzonej przez Zamawiającego.

8. Spośród złożonych ofert na niniejsze zadanie zostanie wybrany ten Wykonawca/Dostawca, który

Spełnia stawiane warunki, wymagania oraz uzyska najwyższa ilość punktów w oparciu o kryteria wyboru oferty określone przez Zamawiającego jw.

9. Zamawiający przewiduje/nie przewiduje<sup>\*</sup> możliwość unieważnienia postępowania.

10. Dopuszcza się/ nie dopuszcza\* się negocjowanie (dialogowanie) zaproponowanych przez Wykonawców/Dostawców elementów ofert ze szczególnym uwzględnieniem zasady uczciwej konkurencji i równego traktowania Wykonawców. Zasada negocjowania dotyczy wszystkich ważnych ofert Wykonawców, które zostały złożone do niniejszego zadania.

11. W związku z realizacją szkolenia z obsługi sprzętu z wybranym Wykonawcą/Dostawcą zostanie podpisana Umowa w sprawie powierzenia przetwarzania danych osobowych.

**Bogusław Łukaszewski** 

**Dyrektor ZSP Nr 1 w Piotrkowie Trybunalskim**

\*niepotrzebne skreślić

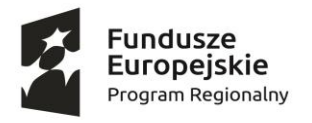

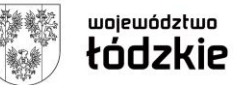

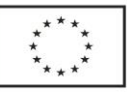

*Projekt współfinansowany przez Unię Europejską z Europejskiego Funduszu Społecznego w ramach RPO WŁ 2014-2020*